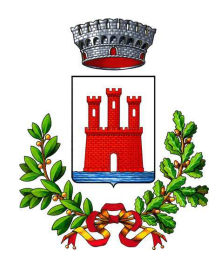

**COMUNE DI VALEGGIO SUL MINCIO** Provincia di Verona

#### AREA SERVIZI ALLA PERSONA E ATTIVITA' PRODUTTIVE

#### DETERMINAZIONE N. 887 del 23/12/2021

#### OGGETTO: ASSUNZIONE DI UN ISTRUTTORE DIRETTIVO TECNICO CATEGORIA D-D1 A TEMPO PIENO ED INDETERMINATO DA ASSEGNARE ALL'AREA TECNICA A SEGUITO CONCORSO PUBBLICO PER ESAMI - STIPULA **DEL CONTRATTO CON IL VINCITORE**

#### IL RESPONSABILE DI AREA/SETTORE

Premesso che:

- con deliberazione della Giunta Comunale n. 54 del 25/03/2021, esecutiva, è stato approvato il piano dei fabbisogni di personale triennio 2021/2023 corredato della dotazione organica complessiva revisionata, unitamente al prospetto della spesa del personale e del rispetto dei vincoli di cui all'art. 1 c. 557 quater della L. 296/2006:

- il piano dei fabbisogni approvato con la deliberazione sopracitata emerge la vacanza nella dotazione organica complessiva I di un Istruttore Direttivo Tecnico – Categoria D - D1 da assegnare all'Area Tecnica, per effetto delle dimissioni volontarie di un dipendente;

Preso atto che con nota del 08/06/2021 prot. . 12289 è stata effettuata la relativa comunicazione ai sensi dell'art. 34 bis del DLGS n. 165/2001 a cui non è pervenuto nei termini alcun nominativo, giusta nota di Veneto Lavoro e successiva decorrenza dei termini legislativi previsti dalla normativa citata;

Richiamata la determinazione n. 878 del 23/12/2021 con la quale si è proceduto all'approvazione dei verbali della commissione giudicatrice per la copertura di un posto di Istruttore Direttivo Tecnico Categoria D – D1 con rapporto a tempo pieno indeterminato;

Vista la graduatoria di merito del concorso pubblico di che trattasi da cui si evince che la candidata vincitrice è la Sig.ra Scaramuzzi Annalisa nata a Brescia il 25/01/1977 e residente a Bussolengo in Loc. Girelli, la quale a tutt'oggi risulta essere dipendente del Comune di Valeggio Sul Mincio, in qualità di Istruttore Tecnico - Categoria C assegnata all'Area Tecnica;

Ritenuto pertanto dar corso alla assunzione della Sig.ra Scaramuzzi Annalisa nata a Brescia il 25/01/1977 e residente a Bussolengo - in Loc. Girelli e che la stipula del contratto ed inizio del servizio in prova avverrà in data 29/12/2021 essendo l'ente già in possesso della relativa documentazione prevista per le assunzioni con contratto a tempo indeterminato ed avendo la stessa già adempiuto agli obblighi di cui al DLGS n. 81/2008 e s.m.i;

Visto il DLGS n. 165/2001;

Visto il DLGS n. 267/2000:

Visto il Regolamento sull'ordinamento degli Uffici e dei Servizi;

Visti i vigenti CC.CC.NN.LL.;

Vista la normativa che regola le assunzioni di personale per i Comuni sopra i 1000 abitanti:

#### **DETERMINA**

1) Di prendere atto di tutto quanto esposto in premessa e che qui si intende ripreso in ogni sua parte.

2) Di prendere atto della graduatoria di merito approvata con determinazione n. 878/2021 e che la candidata vincitrice del concorso pubblico per esami per un posto di Istruttore Direttivo Tecnico Categoria D - D1 è la sig.ra Scaramuzzi Annalisa (prima classificata).

3) Di procedere, conseguentemente, alla luce della deliberazione della Giunta Comunale n. 54 del 25/03/2021, esecutiva, di approvazione del piano dei fabbisogni di personale triennio 2021/2023 all'assunzione con contratto a tempo pieno ed indeterminato della Sig.ra Scaramuzzi Annalisa nella Categoria D – Posizione Economica D1 e profilo professionale di Istruttore Direttivo Tecnico, precisando che la stessa essendo già dipendente del Comune di Valeggio Sul Mincio ha già in atti la relativa documentazione per la stipula del contratto individuale di lavoro, oltre ad essere in regola con le relative valutazioni di cui al DLGS n. 81/2008.

4) Di approvare lo schema di contratto individuale di lavoro che forma parte integrante e sostanziale del presente provvedimento.

5) Di dare atto che si può procedere all'assunzione in parola in quanto:

-il Comune di Valeggio Sul Mincio ha rispettato il nuovo saldo di finanza pubblica relativamente all'anno 2020 ed ha rispettato i limiti di spesa di personale ai sensi dell'art. 1 c. 557-quater della L. 296/2006.

- il Comune di Valeggio Sul Mincio non è strutturalmente deficitario né versa in condizioni di dissesto finanziario, così come definito dagli artt. 242 e 243 del D. Lgs. n. 267/2000;

- la spesa del personale dell'anno 2021 rientra nei limiti di cui all'art. 1, c. 557-quater della L 296/2006 (media triennio 2011-2013);

- il bilancio di previsione pluriennale è improntato al rispetto del limite di cui all'art. 1, c. 557-quater della L. 296/2006 (media triennio 2011-2013);

- è in regola con le assunzione di personale appartenente alle categorie protette di cui alla L. 68/1999 come da certificazione COVENETO in atti presso l'ufficio del personale da cui deriva una quota d'obbligo pari ad 1 unità lavorativa a fronte di 6 unità attualmente presenti in attuazione delle disposizioni legislative previgente alla L. 68/1999:

- con deliberazione della Giunta Comunale n.42 del 11/03/2021, esecutiva, è stato approvato il Piano delle azioni positive per il triennio 2021-2023:

- si è provveduto con deliberazione della Giunta Comunale n. 54 del 25/03/2021 immediatamente eseguibile ad approvare le integrazioni al Piano dei fabbisogni di personale triennio 2021/2023 con relativa rideterminazione della dotazione organica nonché alla ricognizione delle eventuali eccedenze di personale ai sensi dell'art. 33 c. 2 del DLGS n. 165/2001, pubblicando in Amministrazione Trasparente - Sezione Personale / Dotazione Organica ogni comunicazione al riguardo e trasmettendo la relativa comunicazione a SICO del Ministero dell'Economia e delle Finanze e che con deliberazione della Giunta Comunale n. 213 del 02/12/2021 sono state effettuate alcune integrazioni al Piano dei Fabbisogni per l'annualità 2021 oltre a dare le prime linee di indirizzo al fabbisogno 2022/2024;

- con deliberazione della Giunta Comunale n. 64 del 15/04/2021, è stato approvato il Piano Esecutivo di Gestione per l'anno 2021/2023 ed il conseguente Piano delle Performance:

- si sono rispettati gli obblighi di certificazione dei crediti ai sensi del DL 185/2008 convertito in L. 2/2009;

- sono stati rispettati i termini per l'approvazione del Bilancio di previsione triennio 2021/2023 nonché il Bilancio Consolidato per l'anno 2020 e che la relativa documentazione è stata inserita nel BDAP, giusta documentazione in atti;

6) Di dare atto che per il presente provvedimento è stata effettuata la procedura di mobilità ex art. 34 bis del DLGS n. 165/2001 in data 08/06/2021 prot. . 12289 e che non è pervenuto alcuno nominativo al riquardo.

7) Di dare atto che la spesa per l'assunzione in parola, farà carico al Cap. 8011110/0 "Emolumenti al personale di ruolo - Urbanistica" del Bilancio 2021 ed esercizi successivi.

8) Di dare atto che a decorrere dalla 28/12/2021 cesserà il rapporto di lavoro a tempo pieno indeterminato nella categoria C - C1 profilo professionale - Istruttore Tecnico presso l'Area Tecnica, precisando che per le ferie residue si opererà secondo quanto indicato da ARAN (CFL 67) nelle risposte ai quesiti previsti nel caso di passaggio di categoria diversa dalle progressioni verticali, essendo il posto di Istruttore Direttivo Tecnico Categoria D - D1 stato coperto mediante concorso pubblico esterno.

9) Di disporre la pubblicazione del presente provvedimento in Amministrazione Trasparente – Sezione Bandi di Concorso per i fini di cui all'art. 19 del DLGS n. 33/2013 modificato dall'art. 1 comma 145 della L. 160/2019.

10) Di dare atto che, ai sensi del comma 8 dell'art. 183 del D.Lgs. n. 267/2000 e s.m.i. - TUEL, il responsabile del procedimento ha provveduto ad accertare preventivamente che il programma dei consequenti pagamenti dell'impegno di spesa di cui al presente provvedimento è compatibile con i relativi stanziamenti di cassa del bilancio e con le regole di finanza pubblica in materia di "pareggio di bilancio".

11) Di dare atto che ai sensi del D.Lgs 267/2000 art. 151 comma 4 la presente determinazione é esecutiva

con l'apposizione del visto di regolarità contabile attestante la copertura finanziaria.

Lì. 23/12/2021

**IL RESPONSABILE DI AREA/SETTORE** ALBERTINI PAOLO (Sottoscritto digitalmente ai sensi dell'art. 21 D.L.gs n 82/2005 e s.m.i.)

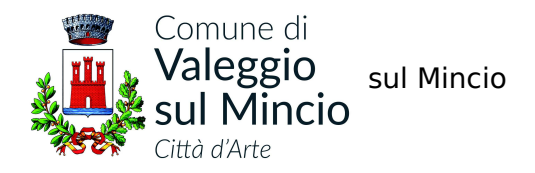

L'anno duemilaVENTIUNO, il giorno \_\_\_\_\_\_\_\_ del mese di \_\_\_\_\_\_\_, nella Residenza dell'Ente.

Con la presente scrittura privata, avente per le parti forza di legge,

## TRA

il Comune intestato, codice fiscale 00346630239 rappresentato dal

Sig. ALBERTINI DOTT. PAOLO nato a Valeggio sul Mincio, il 05/11/1962, il quale agisce nell'esclusivo interesse del detto Comune che in questo atto legittimamente rappresenta nella sua qualifica di:

ISTRUTTORE DIRETTIVO - RESPONSABILE DELL'AREA SERVIZI ALLA PERSONA -ATTIVITA' PRODUTTIVE RISORSE UMANE,

E

Signora \_\_\_\_\_\_\_\_\_ nato a \_\_\_\_\_\_\_\_ il \_\_\_\_\_\_\_ residente a \_\_\_\_\_\_\_ in la \_\_\_\_\_\_, codice fiscale \_\_\_\_\_\_\_\_\_\_\_

### **PREMESSO**

che dalla graduatoria di merito del concorso pubblico per esami per un posto di Istruttore Direttivo Tecnico Categoria D – D1 è risultata vincitrice la Sig.ra..................; il prestatore di lavoro è stato invitato a presentarsi per la stipula del contratto di assunzione a tempo pieno indeterminato nelle forme previste dall'art. 19 del contratto collettivo nazionale di lavoro per i dipendenti del comparto Funzioni locali sottoscritto in data 21 maggio 2018.

che risulta in atti la documentazione prevista dall'art. 19 del CCNL Funzioni Locali

#### $S1$ CONVIENE

1) La premessa narrativa forma parte integrante e sostanziale del presente contratto;

2) Con il presente contratto il Comune assume il prestatore di lavoro che accetta, alle seguenti condizioni:

2.a) Tipologia del rapporto di lavoro

Con il presente contratto il Comune dà corso alla assunzione del prestatore di lavoro, che accetta, a tempo pieno indeterminato.

Comune di Valeggio sul Mincio - Provincia di Verona

www.comune.valeggiosulmincio.vr.it P.IVA e Codice fiscale 00346630239 info@comune.valeggiosulmincio.vr.it Codice Unico Ufficio UFFS9F protocollo.comune.valeggiosulmincio.vr@pecveneto.it

### 2.b) Data di inizio del rapporto di lavoro

Il rapporto di lavoro avrà inizio il giorno 29/12/2021 ed è a tempo indeterminato e pieno.

# 2.c) Categoria e profilo professionale di inquadramento

Il prestatore di lavoro, in applicazione del combinato disposto dell'art. 3 del C.C.N.L. stipulato il 31 marzo 1999, e dell'art. 26 del C.C.N.L. 14 settembre 2000, viene inquadrato nella categoria D con l'attribuzione del seguente profilo professionale: **ISTRUTTORE DIRETTIVO TECNICO** 

# 2.d) Posizione economica iniziale

Il prestatore di lavoro viene inquadrato nella posizione economica iniziale D1. Lo stipendio tabellare iniziale è fissato nella misura di Euro 22.135,47 ripartito per 12 mensilità. Si aggiungono il rateo della 13<sup>^</sup>ma mensilità, ai sensi di legge, l'indennità di vacanza contrattuale, l'indennità di comparto e le competenze per salario accessorio se dovute in relazione alle prestazioni lavorative effettivamente rese:

# 2.e) Durata del periodo di prova (Art. 20 del C.C.N.L. 21 maggio 2018)).

Il periodo di prova avrà inizio con il primo giorno di effettiva assunzione del servizio ed avrà la durata di mesi SEI.

Il dipendente si intenderà confermato in servizio, con il riconoscimento dell'anzianità dal giorno dell'assunzione a tutti gli effetti, una volta consumato il periodo di prova, senza che il rapporto di lavoro sia stato risolto.

### 2.f) Sede di lavoro

La sede di lavoro è individuata presso sede Municipio – Comune di Valeggio Sul Mincio - Piazza Carlo Alberto 48 - Area Tecnica - Settore Edilizia Pubblica -Servizi e Manutenzioni - Edilizia Privata.

Nell'ambito delle esigenze organizzative è possibile l'assegnazione ad altra struttura operativa senza che siano apportate modifiche al presente contratto. Inoltre ai sensi dell'art. 3 comma 2 del CCNL 31/03/1999 sul nuovo ordinamento professionale del personale dipendente, l'obbligazione prestazionale del lavoratore, assunto con la stipulazione de presente atto convenzionale, è articolata e diffusa in ordine a tutte indistintamente le mansioni ascritte ed ascrivibili alla categoria professionale d'inquadramento, in quanto professionalmente equivalenti.

### 3) Regolamentazione del rapporto di lavoro

Il rapporto di lavoro che viene instaurato con il presente contratto è regolato dai contratti collettivi nel tempo vigenti anche per le cause di risoluzione del rapporto di lavoro e per i

Comune di Valeggio sul Mincio - Provincia di Verona www.comune.valeggiosulmincio.vr.it P.IVA e Codice fiscale 00346630239 info@comune.valeggiosulmincio.vr.it Codice Unico Ufficio UFFS9F protocollo.comune.valeggiosulmincio.vr@pecveneto.it

termini di preavviso. E' obbligatoria la permanenza presso il Comune di Valeggio Sul Mincio per un periodo non inferiore ai 5 anni (art. 14 bis della L. 26/2019).

## 4) Orario di lavoro e ferie

Ai sensi dell'art. 22 del CCNL 21/5/2018, l'orario di lavoro è stabilito dal C.C.N.L in 36 ore settimanali, ed è articolato secondo il decreto del sindaco n. 80/2017, nel rispetto delle norme vigenti in materia e della flessibilità, con salvaguardia dei limiti massimi giornalieri della prestazione lavorativa.

Spettano al dipendente:

- 26 giorni lavorativi annui, con orario settimanale di lavoro su cinque giorni (28 dopo 3 anni di servizio)

I giorni di ferie, come indicati nei commi precedenti, sono comprensivi delle 2 giornate previste dall'art. 1, comma 1, lett. a), della Legge 23 dicembre 1977, n. 937.

Al dipendente sono altresì attribuite 4 giornate di riposo, da fruire nell'anno solare, ai sensi ed alle condizioni previste dalla citata Legge n. 937/1977.

# 5) Risoluzione del contratto

Nel caso di annullamento degli atti relativi alla procedura di reclutamento il rapporto di lavoro si deve intendere risoluto senza obbligo di preavviso.

L'assunzione è inoltre subordinata all'accertamento della sussistenza dell'idoneità fisica all'espletamento delle mansioni di per il profilo di Istruttore Amministrativo – Contabile. Nel caso in cui tale accertamento avesse esito negativo, l'Amministrazione procederà alla risoluzione del rapporto.

### 6) Termini di preavviso

Ai sensi dell'art. 12, C.C.N.L. 9 maggio 2006, In tutti i casi in cui è prevista la risoluzione del rapporto con preavviso o con corresponsione dell'indennità sostitutiva dello stesso, i relativi termini sono fissati come segue:

2 mesi per i dipendenti fino a 5 anni anzianità di servizio

3 mesi per i dipendenti fino a 10 anni anzianità di servizio

4 mesi per i dipendenti oltre i 10 anni anzianità di servizio

In caso di dimissioni del dipendente i termini di cui sopra sono ridotti alla metà.

### 7) Obbligo di assunzione del servizio e clausola risolutiva espressa

Il dipendente è obbligato ad assumere servizio alla data di decorrenza del rapporto, convenuta nel precedente articolo 3.

In caso di inadempimento del suddetto obbligo, senza giustificato motivo, adeguatamente comprovato, da comunicarsi all'Amministrazione entro i 2 giorni

Comune di Valeggio sul Mincio - Provincia di Verona

www.comune.valeggiosulmincio.vr.it P.IVA e Codice fiscale 00346630239 info@comune.valeggiosulmincio.vr.it Codice Unico Ufficio UFFS9F protocollo.comune.valeggiosulmincio.vr@pecveneto.it

successivi alla data della decorrenza medesima, il presente contratto, ai sensi dell'art. 1456 del codice civile, si risolverà di diritto e l'Amministrazione sarà libera di attivare idonee procedure per sopperire alla vacanza del posto.

### 8) Codice di comportamento

L'Amministrazione, all'atto della sottoscrizione del presente contratto, consegna al dipendente, che ne accusa ricevuta con la sottoscrizione medesima, copia del vigente codice di comportamento di cui al D.P.R. 62/2013 e del Codice di comportamento dell'Ente.

Il dipendente sottoscrivendo il presente contratto, si impegna ad adempiere alle mansioni che gli vengono affidate con la massima diligenza e ad osservare le disposizioni interne dell'Ente, e assume quindi i comportamenti idonei al pieno rispetto dei suddetti codici di comportamento.

L'obbligo di consegna del "Piano Triennale per la Prevenzione della Corruzione (PTPC)" si intende assolto con la comunicazione che lo stesso è pubblicato sul sito istituzionale dell'Ente www.comune.valeggiosulmincio.vr.it in Amministrazione Trasparente – Altri contenuti – Anticorruzione dal 01/01/2016.

#### 9) Tutela dei dati personali

Ai sensi del Regolamento Generale sulla Protezione dei Dati dell'UE n. 2016/679, si informa che questo amministrazione comunale provvederà alla raccolta ed al trattamento dei dati personali del prestatore di lavoro per le finalità inerenti lo svolgimento del rapporto di lavoro e possono essere comunicati unicamente alle amministrazioni pubbliche direttamente interessate alla posizione giuridico-economica dello stesso dipendente.

Il trattamento dei dati avverrà con procedure atte a garantire la sicurezza.

La natura del conferimento di tali dati è obbligatoria.

Il prestatore di lavoro ha diritto di conoscere, cancellare, rettificare, aggiornare, integrare, opporsi al trattamento dei dati, nonché all'applicazione degli altri diritti riconosciuti dal Regolamento Generale sulla Protezione dei Dati dell'UE. Per l'esercizio dei propri diritti il prestatore potrà rivolgersi ai soggetti responsabili:

GARDONI ALESSANDRO - Sindaco Pro Tempore è il titolare del trattamento del Comune di VALEGGIO SUL MINCIO ;

ALBERTINI PAOLO Responsabile del trattamento: responsabile dell'Area Servizi alla Persona - Attività Produttive - Risorse Umane;

Avv. Donato Tozzi Responsabile per la protezione dei dati personali (DPO) Società & srl con sede legale in Sirmione - Via Colombare n. 44 - pec: gruppoe@pec.it

Comune di Valeggio sul Mincio - Provincia di Verona www.comune.valeggiosulmincio.vr.it P.IVA e Codice fiscale 00346630239 info@comune.valeggiosulmincio.vr.it Codice Unico Ufficio UFFS9F protocollo.comune.valeggiosulmincio.vr@pecveneto.it

I dati saranno conservati dall'Ente per il tempo minimo necessario all'attuazione degli adempimenti relativi alla gestione del personale degli enti locali, nell'ambito dello svolgimento delle proprie funzioni istituzionali.

Per quanto non previsto dal presente contratto e dai contratti collettivi nazionali di lavoro vigenti nel tempo, trovano applicazione le norme generali sul pubblico impiego e, in quanto applicabili, le norme di cui allo statuto dei lavoratori approvato con la legge 20 maggio 1970, n. 300 e successive modificazioni.

Il dipendente dà atto di aver ricevuto, all'atto della sottoscrizione del presente contratto, l'informativa prevista dall'articolo 4 comma 1 dell'Accordo sulla regolamentazione inerente alle modalità di espressione della volontà di adesione al Fondo nazionale pensione complementare Perseo - Sirio, anche mediante forme di silenzio assenso, ed alla relativa disciplina di recesso del lavoratore, sottoscritto il 16 settembre 2021.

Letto, approvato e sottoscritto

Il prestatore di lavoro Il rappresentante dell'ente Allegati: Codice di comportamento (DPR 62/2013);

Codice di comportamento dell'Ente

Comune di Valeggio sul Mincio - Provincia di Verona www.comune.valeggiosulmincio.vr.it P.IVA e Codice fiscale 00346630239 info@comune.valeggiosulmincio.vr.it Codice Unico Ufficio UFFS9F protocollo.comune.valeggiosulmincio.vr@pecveneto.it

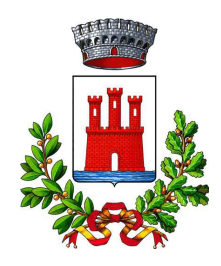

#### **COMUNE DI VALEGGIO SUL MINCIO**

Provincia di Verona

### **VISTO CONTABILE**

#### DETERMINAZIONE N. 887 / 2021

Unità Proponente: AREA SERVIZI ALLA PERSONA E ATTIVITA' PRODUTTIVE

OGGETTO: ASSUNZIONE DI UN ISTRUTTORE DIRETTIVO TECNICO CATEGORIA D - D1 A TEMPO PIENO ED INDETERMINATO DA ASSEGNARE ALL'AREA TECNICA A SEGUITO CONCORSO PUBBLICO PER ESAMI - STIPULA DEL CONTRATTO CON IL VINCITORE

Visto di regolarità contabile attestante la copertura finanziaria ai sensi dell'art. 147 bis del Decreto Legislativo n. 267 del 18.08.2000.

Lì, 23/12/2021

IL RESPONSABILE DELL'AREA FINANZIARIA **FREDDO LEDA** (Sottoscritto digitalmente ai sensi dell'art. 21 D.L.gs n 82/2005 e s.m.i.)

copia informatica per consultazione